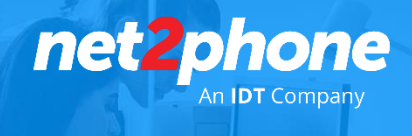

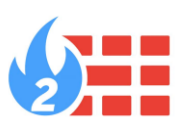

## **Reglas para el Firewall**

Para el correcto funcionamiento del servicio de contacta center es necesario que se realicen los siguientes ajustes en el ámbito de red local y/o en conexiones a través de VPNs

En la red donde estén trabajando los agentes se deben de considerar los siguientes puntos:

- El puerto 3478 UDP/TCP tiene que estar habilitado al menos para el host stun.ucontactcloud.com
- El puerto 8089 UDP/TCP tiene que estar habilitado al menos para el host (SuInstancia).ucontactcloud.com
- El puerto 443 UDP/TCP tiene que estar habilitado al menos para el host (SuInstancia).ucontactcloud.com
- Los puertos 10000-20000 UDP tienen que estar habilitado al menos para el host (SuInstancia).ucontactcloud.com
- Tiene que estar habilitado el acceso al sitio https://policy.camerfirma.com para permitir a los navegadores validar el certificado SSL de uContact.
- Tener libre acceso a las siguientes IP (104.197.204.63 , 74.125.134.127) usadas por google Chrome.
- Verificar que SIP ALG no este activo en los dispositivos de red locales y de borde.
- Verificar que IPS detection no este activo ya que puede descartar paquetes Voip y ocasionar problemas de voz (corte de llamadas inesperados etc.)
- dominio \*.gitlab.com para updates debe estar habilitado

TIP: Consulte la documentación oficial del fabricante para saber exactamente cómo implementar las normas en su dispositivo de seguridad particular.